1. Region, channel, Extension Channel and Bandwidth must are same.

## **Options**

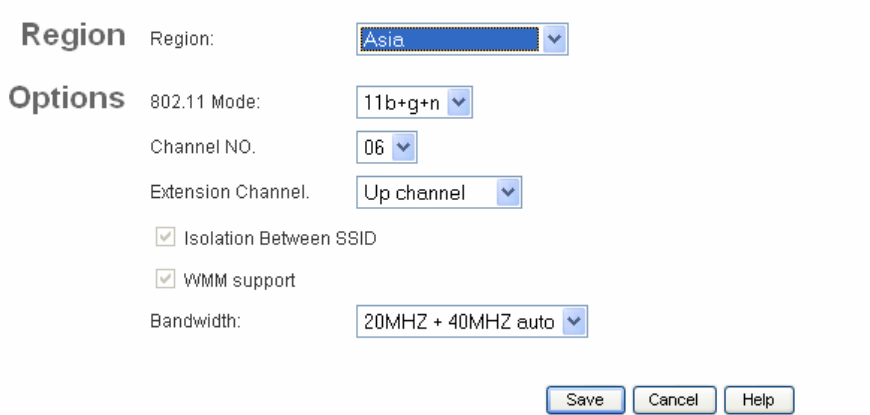

2. Wireless -> mode :

Set security and the other AP's MAC address

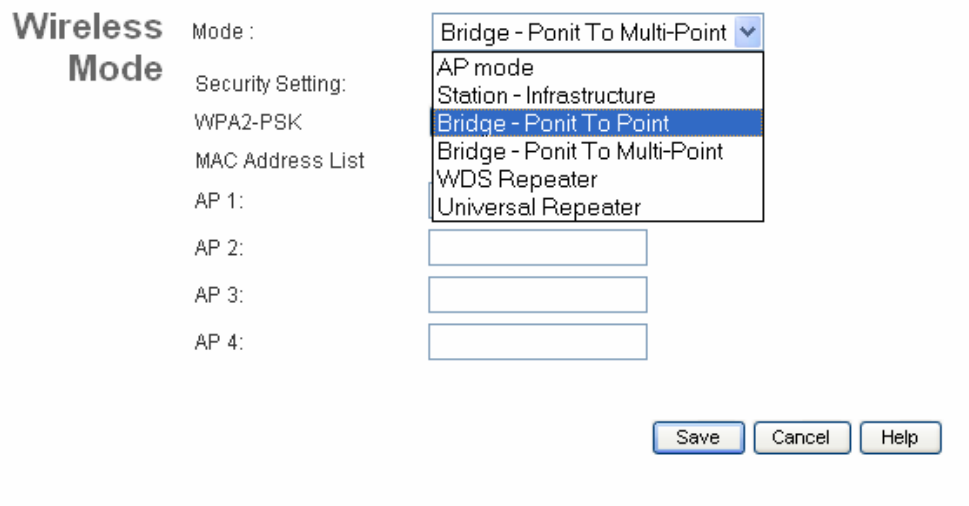

Note :

- a. 2 device IP can't be same.
- b. which one connect ADSL is to enable DHCP and the other close.
- c. Extension Channel must same with the other.